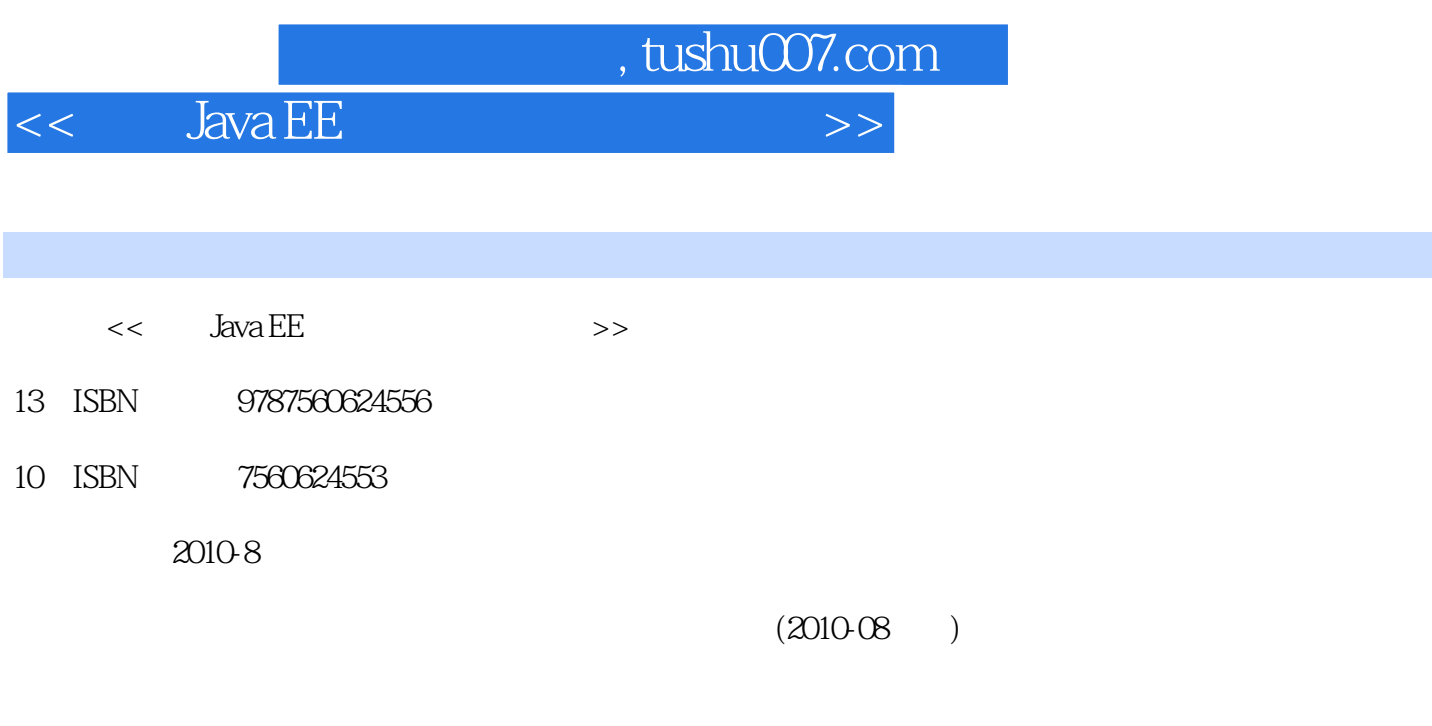

页数:338

PDF

更多资源请访问:http://www.tushu007.com

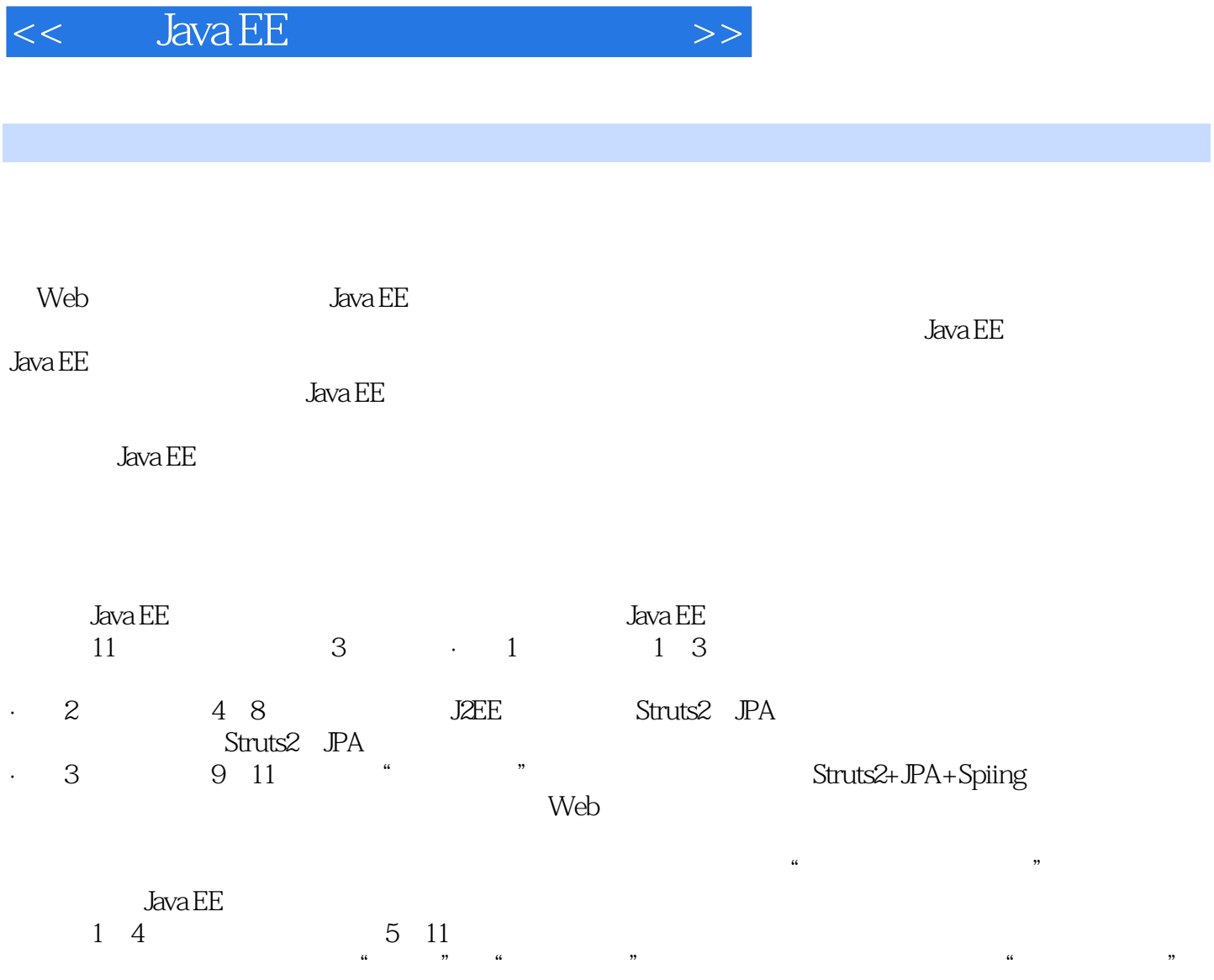

本书的出版还得到了许多专家和同行的指导与帮助.特别是西安电子科技大学出版社的领导与编辑给予

 $\alpha$  m and  $\alpha$  m and  $\alpha$  m and

 $,$  tushu007.com

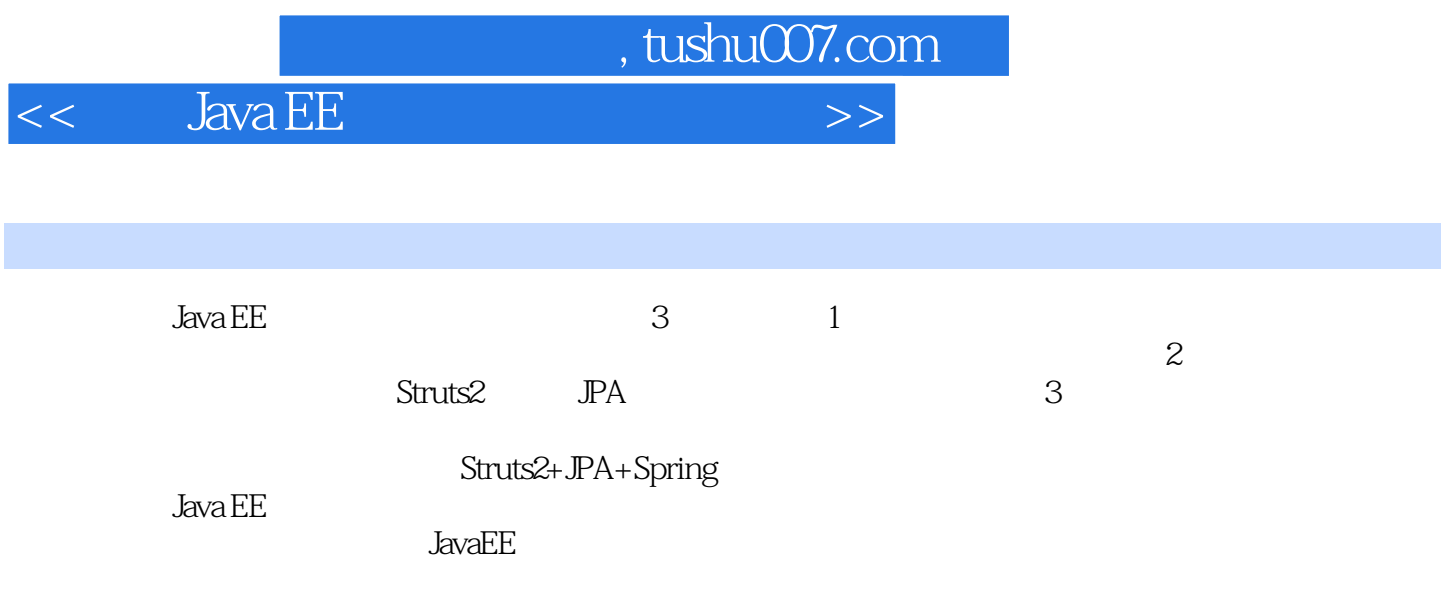

, tushu007.com

 $<<$  Java EE $^\top$ 

 $1 \t 1 \t 1.1 \t 1.1$  $1.1.2$   $1.2$   $1.2$  $1.22$  1.2.3  $1.23$  $1.31$   $1.32$   $1.33$   $1.33$  $1.35$  2.1.1  $2.1$  $21.2$  2.1.3  $22$  2.3  $2.3$  $231$   $232$   $233$  $3 \quad 31 \quad 31 \quad 31.1 \quad 31.2 \quad 32$  $321$   $322$   $323$   $33$  $331$   $332$   $333$   $34$   $341$  $3.4.2$   $2$  Java EE  $\,$  Struts $2$  JPA  $\,$  4 Java Web  $41$  Java EE $\qquad\qquad$   $41.1$  Java EE $\qquad\qquad\qquad$   $41.2$  Java EE  $\qquad\qquad\qquad$   $42\rm{MVC}$ 4.2.1 MVC 4.2.2 MVC SPModel2 4.3 Java EE 4.3.1 Struts 4.3.2 JSF 4.3.3 Spring 4.3.4 ORM 4.4 4.1 4.4.2 Java Web 5 Struts2 5.1 Stuts2 5.1.1 Struts2 在Web应用中的环境搭建5.1.2 视图表单页面5.1.3 控制器类的实现5.1.4 Struts.xml配置的实现5.1.5 Struts2  $5.2$ Struts.xml $5.21$ Struts.xml $5.21$ Struts.xml $5.22$  (jnclude)  $5.23$ (constant) 5.2.4 (package) (namespace) 5.2.5 action 5.2.6 Result 5.3 增加模型组件与权限分离的方法5.3.1 增加虚拟模型5.3.2 访问request、session和application对象5.3.3 OGNL 6 Sfruts2 6.1 6.2Struts2 6.2.1  $Strusts2$   $6.2.2$   $6.2.3$   $6.3$   $6.3$   $6.3$   $6.3$   $6.3$   $6.3$   $6.3$   $6.3$   $6.3$   $6.3$   $6.3$   $6.3$   $6.3$   $6.3$   $6.3$   $6.3$   $6.3$   $6.3$   $6.3$   $6.3$   $6.3$   $6.3$   $6.3$   $6.3$   $6.3$   $6.3$   $6.3$   $6.3$   $6.3$   $6.3$   $6.3$   $6.3$   $6.3$   $631$  Java  $632$   $633$ Struts2  $634$   $635$ Struts2  $\frac{7}{2}$  Struts2  $\frac{2}{1}$  Struts2  $\frac{7}{1}$ .1 Struts2  $\frac{7}{1}$ .1.1 验证的拦截器7.1.2 拦截器配置详解7.1.3 方法过滤拦截器7.2 Struts2的国际化7.2.1 国际化资源文件7.2.2 国  $7.23$   $7.24$   $7.24$   $7.3$   $7.31$ Struts2<sub>z</sub> 7.3.2 Struts2versenten 2.3.3 Struts2struts2 7.3.5 Struts2 and  $\alpha$  S JPA 8.1 ORM JPA8.2 JPA 8.2.1 My SQL 8.2.2 JPA 8.3 Bean 8.3.1 UML 8.3.2 Bean JUnit 8.3.3 annotation 8.3.4 XML JPA API 8.5 JPQL8.6 2018.61 8.6.2 8.6.3 8.6.4 Struts2+JPA+spring web 9 "  $9.1$  "  $9.2$ " "  $9.21$ 9.2.2 TPA 9.3 JPA Spring 9.3.1 Spring 9.3.2 Spring IoC AOP9.3.3 JPA Spring 9.4 and 9.4.1 CRUD 9.4.2  $9.5$   $9.51$   $9.52$  $9.6$  extending  $9.61$  Struts2 Spring  $9.62$   $9.7$  $10 \hspace{1.5cm} 101 \hspace{1.5cm} 101.1$  $101.2$   $102$   $102$  $10.22$   $10.23$   $10.3$   $10.31$   $10.32$  $1033$   $1034$   $11$   $11$   $11.1$  $11.1.1$   $11.1.2$   $11.2$   $11.2$   $11.2$   $11.2$  $11.22$  11.3  $11.3$  11.31 11.3.2  $11.33$   $11.34$   $11.35$   $11.4$ 11.5 " " A Struts2 struts-defauIt.xml struts.xml struts.properties B JAR class

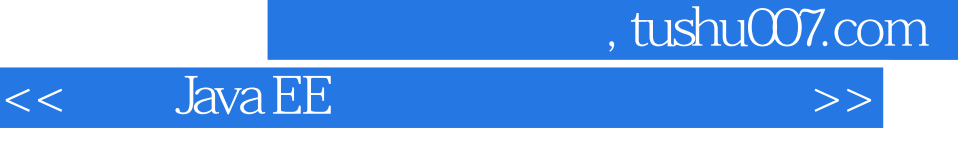

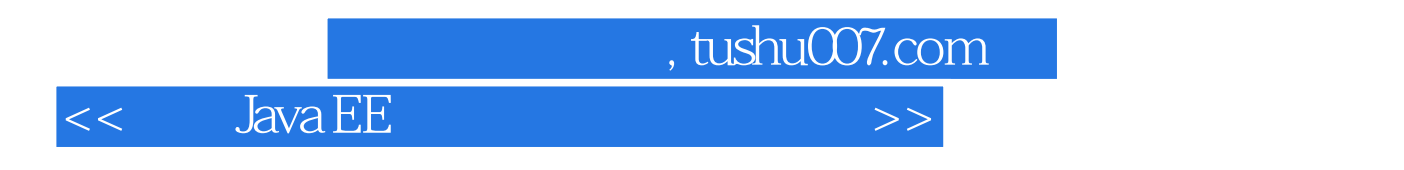

 $\alpha$ :  $\alpha$ 

 $4.$ 

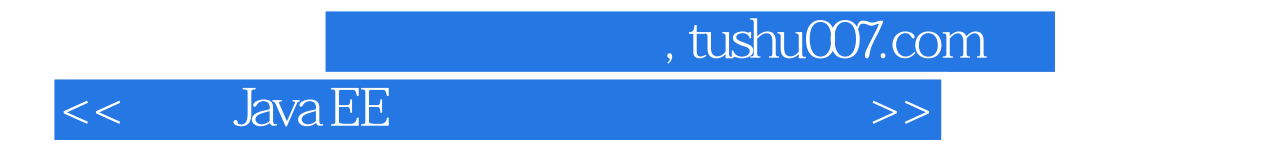

《基于Java EE的电子商务网站建设》:高等学校电子商务与物流管理专业系列规划教材。

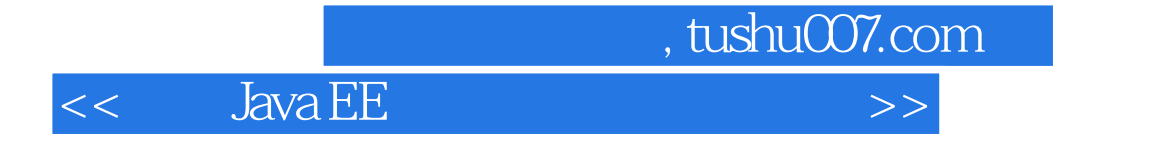

本站所提供下载的PDF图书仅提供预览和简介,请支持正版图书。

更多资源请访问:http://www.tushu007.com